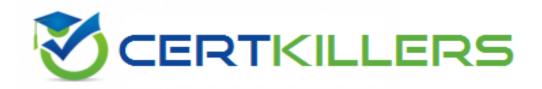

## Novell

050-720 Exam

**SUSE Certified Linux Administrator 11** 

Thank you for Downloading 050-720 exam PDF Demo

You can Buy Latest 050-720 Full Version Download

https://www.certkillers.net/Exam/050-720

| Question: 1                     |                                                                                                    |                                |
|---------------------------------|----------------------------------------------------------------------------------------------------|--------------------------------|
|                                 | er for Net Perfect Inc. The company has a Lir<br>u want to delete a word from the cursor pos<br>use to accomplish the task? |                                |
| A. esc + i                      |                                                                                                    |                                |
| B. esc + ?word                  |                                                                                                    |                                |
| C. esc + dw                     |                                                                                                    |                                |
| D. esc + /word                  |                                                                                                    |                                |
|                                 | -                                                                                                    | Answer: C                      |
| Question: 2                     |                                                                                                    |                                |
|                                 |                                                                                                    |                                |
| Which of the following files is | used to control the behavior of the SSH ser                                                                                 | ver?                           |
| A schol config                  |                                                                                                    |                                |
| A. sshd_config B. ssh_cont      |                                                                                                    |                                |
| C. sshd_cont                    |                                                                                                    |                                |
| D. ssh_config                   |                                                                                                    |                                |
| 2.001.00                        |                                                                                                    |                                |
|                                 |                                                                                                    | Answer: A                      |
|                                 | -                                                                                                    |                                |
| Question: 3                     |                                                                                                    |                                |
|                                 |                                                                                                    |                                |
| In Linux, which of the followir | ng directories contains all the system-wide o                                                                               | configuration files?           |
|                                 |                                                                                                    |                                |
| A. /var                         |                                                                                                    |                                |
| B. /etc                         |                                                                                                    |                                |
| C. /sbin                        |                                                                                                    |                                |
| D. /tmp                         |                                                                                                    |                                |
|                                 | -                                                                                                    | Answer: B                      |
|                                 | -                                                                                                    |                                |
| <b>Question: 4</b>              |                                                                                                    |                                |
|                                 |                                                                                                    |                                |
| In Linux, which of the followir | ng commands is used to specify default perr                                                                                 | missions while creating files? |
| A. wc                           |                                                                                                    |                                |
| B. tar                          |                                                                                                    |                                |
| C. uniq                         |                                                                                                    |                                |
| D. umask                        |                                                                                                    |                                |
|                                 | -                                                                                                    |                                |
|                                 | -                                                                                                    | Answer: D                      |

| Question: 5                                                                                                    |                                                          |
|----------------------------------------------------------------------------------------------------|----------------------------------------------------------|
| You work as a Database Administrator for Net Perfect<br>While working in the vi editor you want to move the<br>key combinations would you use to accomplish the t                                | window one page up. Which of the following               |
| A. CTRL-E                                                                                                    |                                                          |
| B. CTRL-Y<br>C. CTRL-F                                                                                                    |                                                          |
| D. CTRL-B                                                                                                    |                                                          |
|                                                                                                    | Answer: D                                                |
|                                                                                                    |                                                          |
| You work as a Network Administrator for Tech Perfection want to kill a process running on a Linux server.                                                                                        | Which of the following commands will you use t           |
| You work as a Network Administrator for Tech Perfective Want to kill a process running on a Linux server. In know the process identification number (PID) of the A. killall B. getpid C. kill    | Which of the following commands will you use t           |
| You want to kill a process running on a Linux server. know the process identification number (PID) of the A. killall B. getpid C. kill                                                           | Which of the following commands will you use t           |
| You work as a Network Administrator for Tech Perfection want to kill a process running on a Linux server. know the process identification number (PID) of the A. killall B. getpid C. kill D. ps | Which of the following commands will you use to process? |

A. Use the bg command to run the process at the background.

- B. Add the nohup command in front of the process.
- C. Add the nohup command at the end of the process.
- D. Run the process inside a GNU Screen-style screen multiplexer.

**Answer: B,D** 

#### **Question: 8**

You work as a Database Administrator for Net Perfect Inc. The company has a Linux-based network. You want to see the list of filenames that end with .txt extension. Which of the following commands can you use to accomplish the task?

| A. ?.txt                                                                                                    |                              |
|----------------------------------------------------------------------------------------------------|------------------------------|
| B. #.txt                                                                                                    |                              |
| C. &.txt                                                                                                    |                              |
| D. *.txt                                                                                                    |                              |
|                                                                                                    |                              |
|                                                                                                    | Answer: D                    |
| Question: 9                                                                                                    |                              |
|                                                                                                    |                              |
| Which of the following RPM commands is used to list all the installed pa                                                                     | ckages?                      |
| A. bash\$ rpm -qa   grep -i kde                                                                                                    |                              |
| B. bash\$ rpm -qif /bin/ls                                                                                                    |                              |
| C. bash\$ rpm -qa   less                                                                                                    |                              |
| D. bash\$ rpm -qpl foobar-1.0-1.i386.rpm                                                                                                    |                              |
| D. basiiş i piii -qpi 100bai-1.0-1.1380.1piii                                                                                                |                              |
|                                                                                                    | Answer: C                    |
|                                                                                                    |                              |
| Question: 10                                                                                                    |                              |
|                                                                                                    |                              |
| In Linux, which of the following commands is used for specifying the nur<br>written to the output file at a time during the dumping process? | mber of bytes that are to be |
| A. dd -bs                                                                                                    |                              |
| B. dd -of                                                                                                    |                              |
| C. dd -obs                                                                                                    |                              |
|                                                                                                    |                              |
| D. dd -ibs                                                                                                    |                              |
|                                                                                                    | Answer: C                    |
|                                                                                                    |                              |
| Question: 11                                                                                                    |                              |
| In which of the following modes of YaST operations is a user interface prenvironment that gives windowing capabilities?                      | rovided in the ncurses       |
| A. Output-split mode                                                                                                    |                              |
| B. Graphics mode                                                                                                    |                              |
| C. Input-split mode                                                                                                    |                              |
| D. Text mode                                                                                                    |                              |
|                                                                                                    | Answer: D                    |
|                                                                                                    |                              |
| Question: 12                                                                                                    |                              |
|                                                                                                    |                              |
| Fill in the blank with the appropriate term. The is a small disk                                                                             | carea that contains          |

**Answer: C** 

| kernel to safely detect RAID devices even if disks were moved between t                                            | he SCSI controllers.     |
|----------------------------------------------------------------------------------------------------|--------------------------|
| A. persistent superblock                                                                                           |                          |
| -<br>-                                                                                                    | Answer: A                |
| Question: 13                                                                                                    |                          |
| A Linux file system is a collection of files and directories stored. Which of systems stores application programs? | the following Linux file |
| A. /tmp B. / C. /var                                                                                               |                          |
| D. /usr                                                                                                    |                          |
| 0                                                                                                    | Answer: D                |
| Question: 14                                                                                                    |                          |
| Which of the following commands is used to switch from one user login to computer?                                 | o another in a Linux     |
| A. >> B. SWUS C. SU                                                                                                |                          |
| D APROPOS                                                                                                    |                          |

information about the RAID device. It is allocated at the end of each RAID device and helps the

#### **Question: 15**

Text editors are similar to word processors, which provide various features for writing documents. Following is a list of three text editors that are available on Linux. Drag the names of the text editors in front of their appropriate descriptions.

| Editor     | Description                                                                                                    |  |
|------------|----------------------------------------------------------------------------------------------------|--|
|            | This editor is integrated with the Pine e-mail client, which was designed by the Office of Computing and                                                                        |  |
| Place Here | Communications at the University of Washington. It does not support working with several files simultaneously and cannot perform a find and replace across multiple files.      |  |
|            | This editor is an interactive, cryptic, and screen-based text editor used to create and edit a file. It operates in either                                                      |  |
| Place Here | Input mode or Command mode. In Input mode, this editor accepts a keystroke as text and displays it on the screen, whereas in Command mode, it interprets keystrokes as          |  |
|            | commands.                                                                                                    |  |
| Diago Ugas | This editor provides commands to manipulate words and paragraphs (deleting them, moving them, moving through                                                                    |  |
| Place Here | them, and so forth), syntax highlighting for making source code easier to read, and "keyboard macros" for performing arbitrary batches of editing commands defined by the user. |  |
|            | arbit any batteries or earling communities activities by the aster.                                                                                                    |  |
| V          | fi Emacs Pico                                                                                                    |  |
|            |                                                                                                    |  |

Α.

| Editor | Description                                                                                                    |
|--------|----------------------------------------------------------------------------------------------------|
| Pico   | This editor is integrated with the Pine e-mail client, which was designed by the Office of Computing and Communications at the University of Washington. It does not support working with several files simultaneously and cannot perform a find and replace across multiple files.                         |
| Vi     | This editor is an interactive, cryptic, and screen-based text editor used to create and edit a file. It operates in either Input mode or Command mode. In Input mode, this editor accepts a keystroke as text and displays it on the screen, whereas in Command mode, it interprets keystrokes as commands. |
| Emacs  | This editor provides commands to manipulate words and paragraphs (deleting them, moving them, moving through them, and so forth), syntax highlighting for making source code easier to read, and "keyboard macros" for performing arbitrary batches of editing commands defined by the user.                |
| V      | Fico Pico                                                                                                    |

| A       | <b>A</b>       |
|---------|----------------|
| Answer: | A              |
|         | - <del>-</del> |

**Question: 16** 

Answer: A

| Which of the following are built-in commands of the shell that are used to change directories? Each correct answer represents a complete solution. Choose all that apply.                                                                                                    |
|----------------------------------------------------------------------------------------------------|
| A. echo B. chdir C. cd D. dirs                                                                                                    |
| Answer: B,C                                                                                                    |
| Question: 17                                                                                                    |
| Which of the following commands is used to archive several files into a single file?                                                                                                    |
| A. MOUNT B. TAR C. ARP D. PS                                                                                                    |
| Answer: B                                                                                                    |
| Question: 18                                                                                                    |
| RPM is a package managing system. It is a collection of tools that are used to manage software packages. Which of the following are the features of RPM?  Each correct answer represents a complete solution. Choose all that apply.                                                                                             |
| <ul><li>A. It can be served as a powerful search engine to search for software.</li><li>B. During updates, RPM handles the configuration files carefully in order to save the customization.</li><li>C. It can be used to verify software packages.</li><li>D. Installing, reinstalling becomes complicated using RPM.</li></ul> |
| Answer: A,B,C                                                                                                    |
| Question: 19                                                                                                    |
| In Linux, which of the following commands is used to specify the number of bytes to be written to the output file at a time during the dumping process?                                                                                                    |
| A. dd -obs B. dd -of C. dd -ibs D. dd -if                                                                                                    |

| 0                | 20 |
|------------------|----|
| <b>Ouestion:</b> | 20 |

In Linux, which of the following commands is used for printing the file system type?

- A. df -l
- B. df -i
- C. df -h
- D. df -T

**Answer: D** 

### Thank You for trying 050-720 PDF Demo

To Buy Latest 050-720 Full Version Download visit link below

https://www.certkillers.net/Exam/050-720

# Start Your 050-720 Preparation

[Limited Time Offer] Use Coupon "CKNET" for Further discount on your purchase. Test your 050-720 preparation with actual exam questions.